### <span id="page-0-0"></span>Inference for Linear Regression

Grinnell College

April 29, 2024

- ▶ Hypothesis testing
- ▶ ANOVA

We said there is a model form

We stated last week that the null hypothesis for ANOVA was of the form

$$
H_0: \mu_1=\mu_2=\ldots \mu_k
$$

where we are comparing the mean value of a continuous variable across  $j = 1, \ldots, k$  different groups. If the null hypothesis were true, then each of the groups would share the same overall mean  $\mu$ 

We will now consider reframing this question in terms of linear regression

#### ANOVA and Regression

Relating to the case of ANOVA, we might ask if it is best to predict  $(\hat{y})$  an outcome using an overall mean or if we are better off predicting with a group mean:

$$
H_0: \hat{y}_j = \mu, \qquad H_A: \hat{y}_j = \mu_j
$$

In this case by better we mean that we minimize the residual sum of squares, or the squared difference between our prediction and the true outcome

Total Residuals = 
$$
\sum_{i=1}^{n} (\hat{y}_i - y_i)^2
$$

$$
= r_i^2
$$

Recall that regression formulas are of the form:

$$
y_i = \beta_0 + X_i \beta_1 + \epsilon_i
$$

where  $\beta_0$  represents an intercept and  $\beta_1$  indicates a slope associated with  $\mathcal{X}_i$ . Once fit to the data, we have an estimated line of

$$
\hat{y}_i = \hat{\beta}_0 + X_i \hat{\beta}_1
$$

With our residual  $r_i = \hat{y}_i - y_i$  being an estimate of the error

Consider again our mpg dataset, where we might be interested in estimating the city miles per gallon of various vehicles

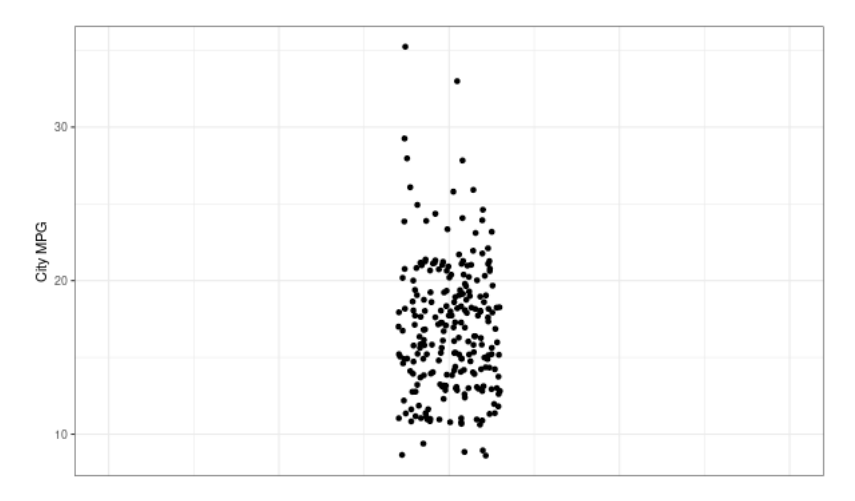

Using simply the overall mean, we would have total squared error of 4220

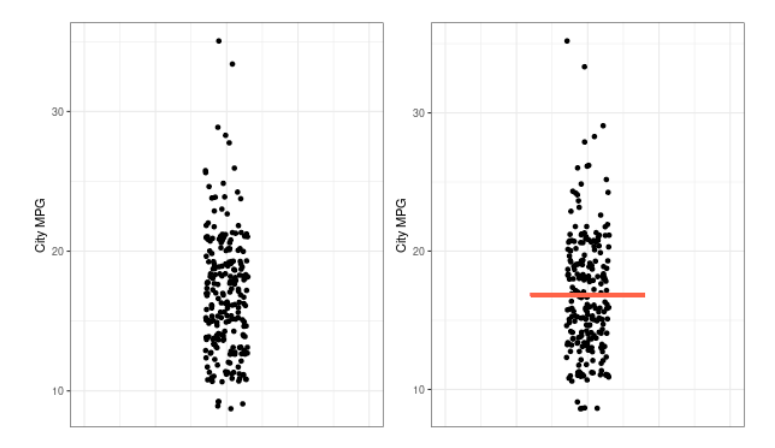

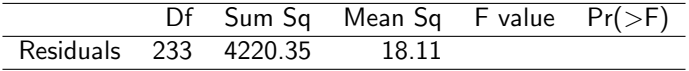

Consider the alternative, where we predict city mileage based on drive train

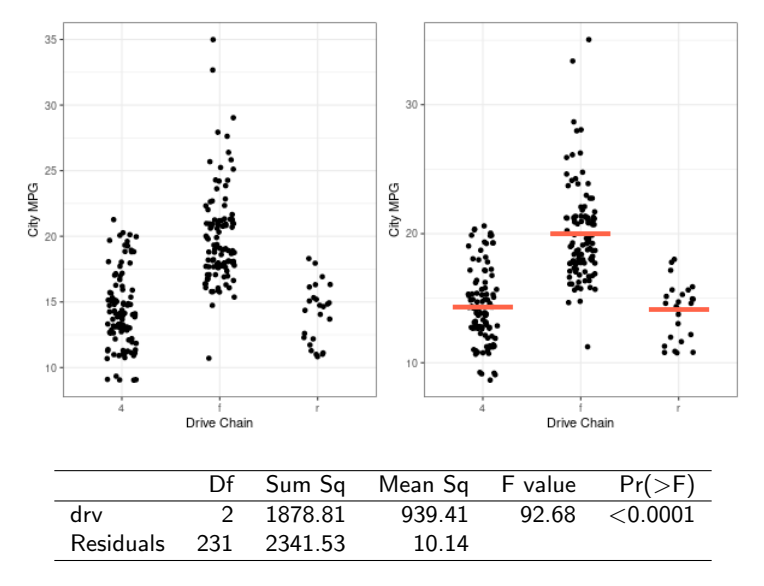

In terms of a regression model, we could frame this as

$$
\hat{\mathbf{y}} = \mathbb{1}_{4\text{wd}}\hat{\beta}_1 + \mathbb{1}_{\text{Fwd}}\hat{\beta}_2 + \mathbb{1}_{\text{Rwd}}\hat{\beta}_3
$$

where 1 represents our *indicator variable* and, in the case of categorical variable regression,  $\hat{\beta}$  represents the mean value for each group. This is precisely what we saw when we did this back in week 3

```
1 > \text{lm}(\text{cty} \sim -1 + \text{drv}, \text{mpq})2
3 Coefficients:
4 drv4 drvf drvr
5 14.33 19.97 14.08
```
By default, R will choose one category as the "reference" variable  $\hat{\mathcal{Y}} = \hat{\beta}_0 + \mathbb{1}_{\mathsf{Fwd}} \hat{\beta}_1 + \mathbb{1}_{\mathsf{Rwd}} \hat{\beta}_2$ 

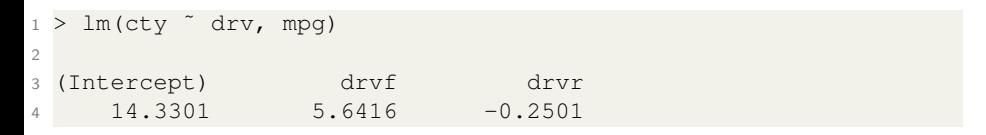

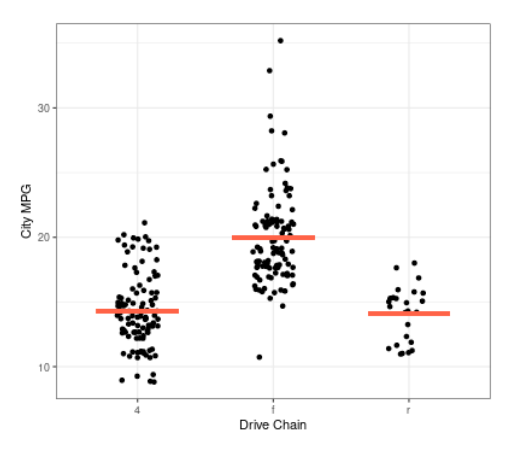

Similar to ANOVA, regression with a single categorical variable is concerned with minimizing residual error

However, instead of simply assessing whether or not there is any difference between groups, we are now interested specifically in estimating values of  $\beta$  in the expression

$$
y = \beta_0 + X\beta_1 + \epsilon
$$

#### Inference and Regression

$$
y = \beta_0 + X\beta_1 + \epsilon
$$

When considering a regression line, the null hypothesis represents the assumption that there is no linear relationship, and that the true value of  $\beta$  is equal to zero:

$$
H_0: \beta = 0
$$

Given our estimate of  $\hat{\beta}$ , we are presented with a natural test statistic,

$$
t=\frac{\hat{\beta}}{\mathsf{S} \mathsf{E}_\beta}
$$

By default, R will choose one category as the "reference" variable

$$
\hat{y} = \hat{\beta}_0 + \mathbb{1}_{\text{Fwd}} \hat{\beta}_1 + \mathbb{1}_{\text{Rwd}} \hat{\beta}_2
$$

```
1 > \text{lm}(\text{cty} \text{ aty, mpg}) %>% summary()
2
3 Coefficients:
4 Estimate Std. Error t value Pr(>|t|)
5 (Intercept) 14.3301 0.3137 45.680 <2e-16 ***
6 drvf 5.6416 0.4405 12.807 <2e-16 ***
7 drvr -0.2501 0.7098 -0.352 0.725
8
9
10 Residual standard error: 3.184 on 231 degrees of freedom
11 Multiple R-squared: 0.4452, Adjusted R-squared: 0.4404
12 F-statistic: 92.68 on 2 and 231 DF, p-value: < 2.2e-16
```
Comparing residuals and F statistic for ANOVA and regression

```
1 > aov(cty \text{ or } crev, map) \frac{1}{2} summary()
2 Df Sum Sq Mean Sq F value Pr(>F)
3 drv 2 1879 939.4 92.68 <2e-16 ***
4 Residuals 231 2342 10.1
1 > \text{lm}(\text{cty} \text{ atv, mpg}) %>% summary()
\mathfrak{D}3 Coefficients:
4 Estimate Std. Error t value Pr(>|t|)
5 (Intercept) 14.3301 0.3137 45.680 <2e-16 ***
6 drvf 5.6416 0.4405 12.807 <2e-16 ***
7 drvr -0.2501 0.7098 -0.352 0.725
8
\alpha10 Residual standard error: 3.184 on 231 degrees of freedom
11 Multiple R-squared: 0.4452, Adjusted R-squared: 0.4404
12 F-statistic: 92.68 on 2 and 231 DF, p-value: < 2.2e-16
```
Comparing pairwise differences for TukeyHSD and regression (reference/intercept var is 4WD)

```
1 > aov(cty \text{ o}r, mpq) \text{0.3} TukeyHSD()
2 Tukey multiple comparisons of means
3 95% family-wise confidence level
4
5 diff lwr upr p adj
6 f-4 5.6416010 4.602497 6.680705 0.0000000
7 r-4 -0.2500971 -1.924554 1.424359 0.93388578 r-f -5.8916981 -7.561520 -4.221876 0.00000001 > \text{lm}(\text{cty} \text{ atv, mpg}) %>% summary()
\mathcal{O}3 Coefficients:
4 Estimate Std. Error t value Pr(>|t|)
5 (Intercept) 14.3301 0.3137 45.680 <2e-16 ***
6 drvf 5.6416 0.4405 12.807 <2e-16 ***
7 drvr -0.2501 0.7098 -0.352 0.725
```
Just as ANOVA is a generalization of the t-test for multiple groups, regression is a generalization of ANOVA for any combination of variables

In most cases, regression is more robust, requiring fewer assumptions about the data while also providing statistical tests for each of the group categories

Most importantly, regression also allows us to predict a continuous outcome using continuous variables

### Regression Example

Which of these do you suspect will have the smallest residual error?

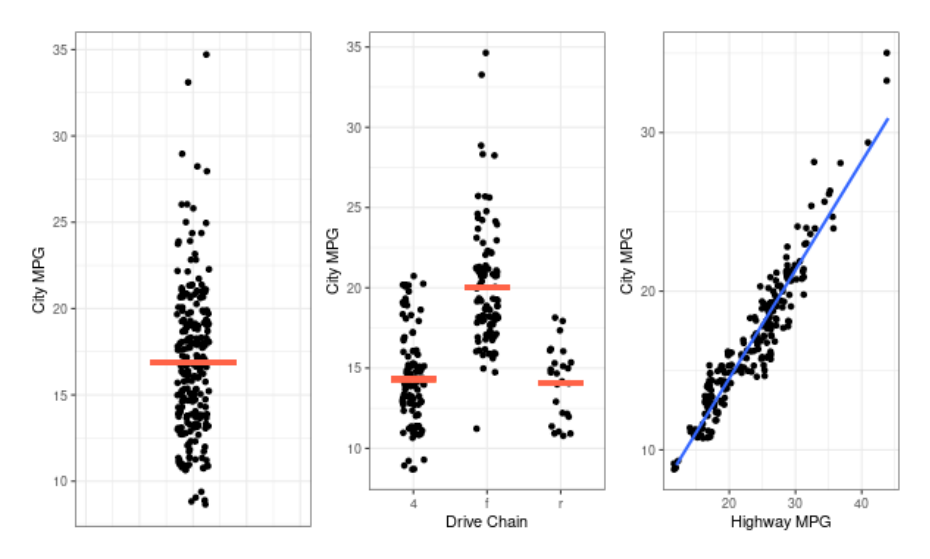

```
\hat{V} = \ldots
```

```
1 > \text{lm}(\text{cty} \text{ w}, \text{my}, \text{mpq}) \text{m} \geqslant 1 summary()
2
3
4 Coefficients:
5 Estimate Std. Error t value Pr(>|t|)
6 (Intercept) 0.84420 0.33319 2.534 0.0119 *
7 hwy 0.68322 0.01378 49.585 <2e-16 ***
8
9
10 Residual standard error: 1.252 on 232 degrees of freedom
11 Multiple R-squared: 0.9138, Adjusted R-squared: 0.9134
12 F-statistic: 2459 on 1 and 232 DF, p-value: < 2.2e-16
```
As with any other statistic, we can bootstrap our  $\beta$  values to create confidence intervals for our regression lines

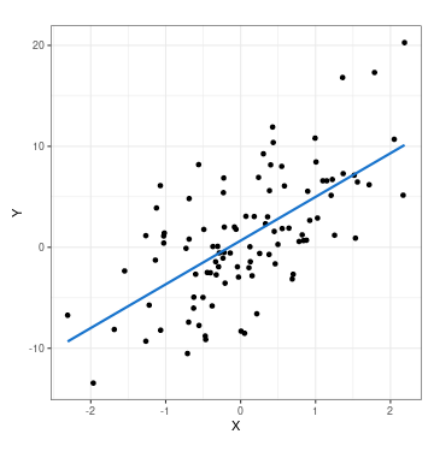

## Bootstrapped  $\beta$

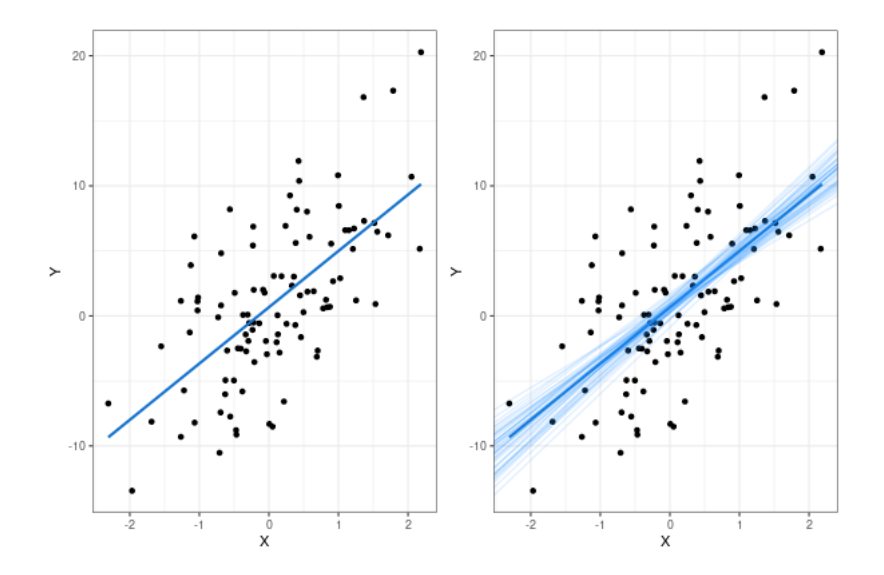

# Bootstrapped  $\beta$

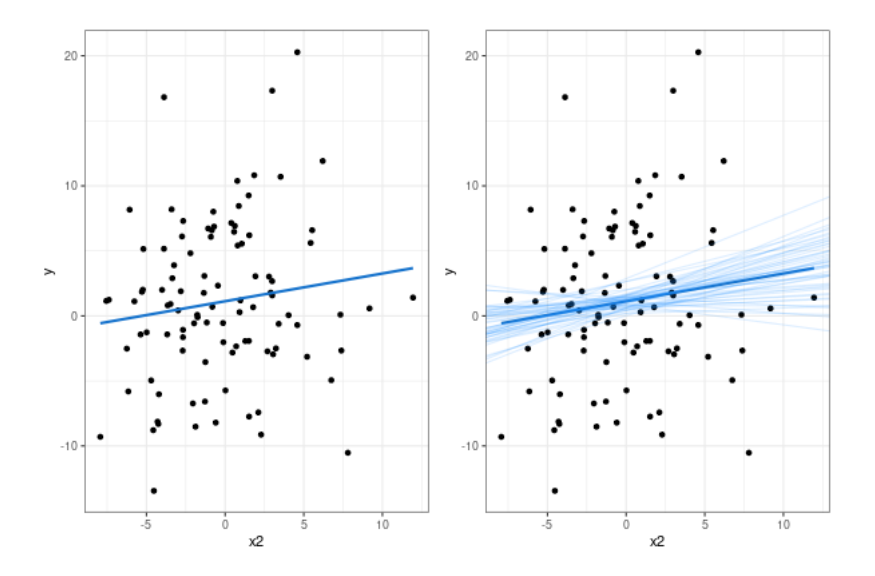

- <span id="page-21-0"></span>▶ Regression is a generalization of ANOVA
- $\blacktriangleright$  The  $\beta$  coefficients indicate how much a change in X impacts a change in Y
- $\blacktriangleright$  Under the null,  $H_0$ :  $\beta = 0$
- $\triangleright$   $R^2$  gives an estimate of explained variance that, in the case of regression with a categorical variable, is identical to the sum of between-group variability
- $\blacktriangleright$  Likewise, the residuals correspond to the total within-group variability